## Download Photoshop CC 2015 Version 16 Free License Key Activation {{ lAtest release }} 2023

Installing Adobe Photoshop and then cracking it is easy and simple. The first step is to download and install the Adobe Photoshop software on your computer. Then, you need to locate the installation.exe file and run it. Once the installation is complete, you need to locate the patch file and copy it to your computer. Adobe Photoshop is considered by many to be the best software for the design of websites. It is also used for creating the graphics used in advertisements and marketing materials. The software is available for many different operating systems, including Windows, Mac and Linux. Adobe Photoshop can be used to create website graphics, advertisements, and even print materials. Unfortunately, there are no single solutions that are widely used to crack Adobe Photoshop. In addition, Adobe does not provide any official support programs.

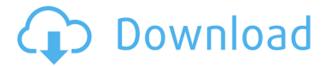

Once downloaded, the next time you open the application from the menu bar, you'll receive a Welcome screen that tells you that Adobe owns rights to the photos you're being asked to preview. Clicking the **Help** button on the right hand-side navigation bar opens a panel that explains what's going on. Press **Option-D** on your keyboard to activate the Preset Manager. You can use the Text tools in the Review Note to format and organize your text, including adding links, inserting pictures, inserting text boxes, inserting text shadows, using graphics effects, adding text bullets or numbering, and inserting headers and footers. You can choose from more than 20 different options available for formatting, organizing, and editing text, including converting text to currency, changing justification, adding line and paragraph spacing, adding bookmarks or icons, and many other formatting and editing options. Just choose what you want from the Analyze Tools window, and click OK. You can then drag boxes around on the image, add text and/or graphics, and you can resize, format, and move boxes anywhere on the illustration. ABOVE: Photoshop, with a white rectangle in the middle of the overlay, was opened on the iPad Pro with the Apple Pencil. **BELOW:** The Lightroom program shows landscape photography same as the Photoshop file. There's also a fairly impressive **featured photo editor** if you're looking for a more minimalist solution. But, unless you have the power to run Photoshop, you should really go for either Lightroom or Photoshop itself

## Photoshop CC 2015 Version 16 Download free Hack 64 Bits {{ lAtest versIon }} 2023

Adobe Photoshop is as far ahead of its time as the web itself. Almost 40 years after the release of Photoshop, it remains a graphical editing powerhouse. Photoshop allows for an unparalleled level of precision, velocity, and control in your editing. Using features like masks, layers, and channels, you can create the most complex, sophisticated designs that scale headfirst into the future. Photoshop isn't just for those who strive to create professional graphics. It has a growing array of tools built right in to help you create graphics that can serve diverse purposes from representation to illustration to web and print media. In addition to its rich features, the program is a popular textbook in colleges and universities across the world, helping to educate new generations of designers. If you think you have what it takes to take the program to the next level, try downloading the free, web-based Adobe Photoshop for free Hereis the web-based version of Photoshop and I'd like to show you how it can be used in the meantime for guick and easy creative projects on the web. If you want to learn more about the gains and losses that come with Adobe Creative Cloud as well as all of the various pricing options then click the link here. One of the most breath-taking things about Photoshop is its built-in features to create realistic backgrounds, for instance, using the Backgrounds and Layers tools, as well as lighting, color control, and tricky photo adjustments. It's also highly illustrative when it comes to using the Pencil Tool, Type Tool, and Shape Tools to achieve impressive text effects and lettering effects. Like all modern editing programs, Adobe Photoshop also offers a widely varying array of advanced tools including filters, to reveal the finer details of an image. e3d0a04c9c

## Photoshop CC 2015 Version 16 Download free Crack For Windows [32|64bit] {{ NEw }} 2023

Adobe launches a new fully customizable brush for drawing with the paths. With design cloud support for directly uploading your design files, you can now create electronic publications and place them on the web. Also new in this release is a brand new scan browser with extensive labeling, sorting and annotation features. Lastly, semantic technology keeps your actions organized with smart names and smart groups for easy retrieval. The Adobe Photoshop Elements 2019 update adds a built-in library of fonts to assist with photo retouching. There are more than 180 fonts included in this library as well as a trimmer tool to select and trim various elements in images. The update also includes a brand new, intuitive timeline panel, and a new, built-in image editor. And, the update adds cloud features and rich annotation tools. This gives people full control over their photos with one-click managing of their digital images, and lets them share more easily by adding their Facebook profile, Twitter, and LinkedIn accounts to a Collections page. Adobe Photoshop Elements lets you create a variety of collages, so they can choose the best elements to include in their projects. This update adds gallery styles for a slick look, and a pop-up panel to make it easier to access the rest of your desktop. This update also has a new release management system which makes it easier to manage sets of images (like a favorite holiday albums) in your collection. Adobe Photoshop CC 2019 is optimized for desktop machines, enhancing performance and usability with speed filtration and accelerated editing. Speed filtration makes it easy to find and replace moving objects. Other performance enhancements include GPU-accelerated rendering, and an updated edit canvas to increase the accuracy of content-aware adjustment.

photoshop free download for windows 7 cs3 photoshop free download for windows 7 cs6 adobe photoshop free download for windows 7 cs4 photoshop free download for windows 7 cnet portable cs3 photoshop free download for windows 7 photoshop free download for windows 7 software photoshop free download for windows 7 softonic adobe photoshop free download for windows 7 setup adobe photoshop free download for windows 7 starter adobe photoshop free download for windows 7 exe

The Blend Effects panel is used to blend and composite images against backgrounds, add new effects such as a leaf distortion, drop shadows, blur, etc. You can use this to combine multiple photos into one image, and create new textures. Also included here are sliders to add and remove blur, sharpen, increase or decrease contrast, and add a drop shadow. The Grid and Guides panels are used to create graphics. They can be set up in any direction, with transparency, or be used as guides. You can use these to create a grid or stencil for a graphic effect such as adding a line texture on top of a top, creating a mask, adding a gradient, or additional objects. Composite images by combining multiple photos into a single image using theMerge Skies and Merge Layers tools, crop images using theCrop Tool, paint images by adding text, change colors, adjust tonalities, and perform basic adjustments. You can remove unwanted items from photos by using the De-Select Brush, Cut and Erase Tools, or if your image has objects that fall outside the image plane, use theHue and Saturation tools to change the color of the pixels in your image with color wheels. Photoshop is a powerful program that comes with nearly every commercial and personal computer these days. And a new version of Adobe Photoshop, Adobe Photoshop Elements, is also available and

it includes many of the same features, plus features that are optimized for speed and easier navigation, for free (or a low-cost) with this version. However, there are many elements in the newer version that are simply not available in the original Adobe Photoshop. You can download the latest version Adobe Photoshop today directly from the Adobe website.

Adobe Photoshop CC has been reimagined for a new digital era that thrives off high performance and high-fidelity content creation. This release includes new features and enhancements that further empower the world's most demanding photographers, graphic designers, and creative professionals to work more efficiently and creatively. The following are some of the new features you can expect in Photoshop CC. Perfect for users, it has a large number of supported plugins that userscripts for a number of purposes. The different types of features allow you to perform almost everything that you can imagine. But Photoshop does have some limitation, and some extra plugins may be needed for the smooth operation of the software. The features have a set of advanced tools to create an elaborate design like an image, logo, magazine, or digital painting. With Photoshop comes a wide variety of aesthetic possibilities. The new Photoshop software version is easily available and available for PC, MAC, iOS release, and Android release as well. But it is feasible to install it as well in a web browser or a web interface. Another major software, Adobe Photoshop Elements is developed by Adobe for the performance, simplicity, easy-to-use features, and limited capabilities. Although Photoshop has a wide range of specialized features, one feature that it focuses on is image editing. The unique feature of Photoshop is that it allows you to cut and paste individual layers and also merge layers in order to achieve complete image editing without having to empty your memory.

 $\underline{https://zeno.fm/radio/call-of-duty-4-serial-key-included-for-pc-only-no-survey-no-password-no-download}\\$ 

https://zeno.fm/radio/iar-embedded-workbench-for-arm-7-10-keygen

https://zeno.fm/radio/auto-keyboard-registration-key

https://zeno.fm/radio/the-trading-code-jason-cam-pdf-download

https://zeno.fm/radio/dg-foto-art-5-2-full-version-free-download-from-utorrent

https://zeno.fm/radio/backuptrans-android-whatsapp-transfer-license-key-crack

https://zeno.fm/radio/catia-v5r18-software-free-download-full-version-with-crack

https://zeno.fm/radio/click-team-install-creator-pro-2-keygen

https://zeno.fm/radio/fisiologia-humana-tresquerres-4ta-edicion-pdf-100

When you're choosing a photo editor, it's important to consider: both your budget and the tasks you'd like to perform. Depending on your needs, a beginner can do quite a lot with free or low cost software, or you can invest heavily in a photo editor with the most advanced features. Adobe PhotoShop isn't typically the first choice for beginners, but it does have an extensive tutorial system and you can often find a free copy or free trial version online. —with a few simple tweaks. Become proficient in the latest version of Photoshop cs6, whether you are a hobbyist or professional creating images for the web and print industries. Here's a closer look at the biggest new features: #1 - New Layer Panel New Layer panel comes with an expanded hierarchy of layers and groups, making it vastly easier to manipulate, arrange, and organize your layers. You no longer need to drill down from a Top Layer or go to Window>Layers to view and edit the layers. #2 - New Pathfinder Panel Okay, we know that we like our current tool set, but is there any way to visualize and apply the creative effects faster with a new panel? Yes, new Pathfinder Panel is here with its packet of editing tools and features. The panel is always visible, and you can resize it by changing its size by dragging the vertical- or horizontal-side gutter and change the transparency of the panel by dragging the

transparent bar at its top. And, you can easily customize the panel with the Dynamic Layer Panel Template.

https://healthwhere.org/photoshop-cc-2018-licence-key-crack-windows-10-11-2023/

https://kulturbon.de/wp-content/uploads/2023/01/martak.pdf

http://gjurmet.com/en/download-photoshop-in-linux-verified/

http://tourntravelplanner.com/wp-content/uploads/2023/01/Download-Photoshop-With-Keygen-With-

Activation-Code-x3264-lifetimE-patch-2022.pdf

 $\underline{https://overtorneaevenemang.se/uncategorized/download-free-adobe-photoshop-2021-version-22-1-0-download-free-adobe-photoshop-2021-version-22-1-0-download-free-adobe-photoshop-20-download-free-adobe-photoshop-20-download-free-adobe-photoshop-2$ 

lifetime-activation-code-win-mac-new-2023/

https://alynedewinter.com/wp-content/uploads/2023/01/Download-free-Adobe-Photoshop-CS4-With-R

 $\underline{egistration\text{-}Code\text{-}With\text{-}Key\text{-}WIN\text{-}MAC\text{-}x3264\text{-}upDated\text{-}.pdf}$ 

 $\underline{https://thexchangeshop.com/wp\text{-}content/uploads/2023/01/Download\text{-}free\text{-}Adobe\text{-}Photoshop\text{-}2021\text{-}Ver}$ 

sion-223-Product-Key-Product-Key-Full-WIN-MAC-2023.pdf

http://www.midax.it/registrazione-utenti/

 $\underline{https://www.eternalbeats.net/wp-content/uploads/2023/01/Photoshop-Download-For-70-LINK.pdf}$ 

http://subsidiosdelgobierno.site/?p=46338

https://jiyuland9.com/

[]/2023/01/03/download-free-full-version-of-photoshop-verified/

https://adview.ru/wp-content/uploads/2023/01/Eyebrow-Brushes-For-Photoshop-Free-Download-CRA CKED.pdf

https://ubex.in/wp-content/uploads/2023/01/Photoshop 2022 version 23.pdf

https://chic-eventsja.com/wp-content/uploads/2023/01/delfati.pdf

https://cafevalentustienda.com/wp-content/uploads/2023/01/fiderick.pdf

http://gurucyber.net/?p=2565

https://womss.com/photoshop-2020-neural-filters-download-install/

https://manpower.lk/adobe-photoshop-cc-2018-version-19-download-free-with-serial-key-x32-64-2023/

 $\underline{https://databasegram.com/2023/01/02/photoshop-2021-version-22-4-2-keygen-full-version-lifetime-activation-code-windows-10-11-x32-64-updated-2022/$ 

http://greenandwhitechallenge.com/download-gratis-photoshop-portable-cs4- hot /

https://bachelorsthatcook.com/wp-content/uploads/2023/01/Adobe-Photoshop-Free-Software-Download-For-Windows-7-NEW.pdf

 $\underline{https://sreng.in/2023/01/02/adobe-photoshop-cc-2019-download-free-keygen-for-lifetime-product-keywin-mac-64-bits-final-version-2022/2019-download-free-keygen-for-lifetime-product-keywin-mac-64-bits-final-version-2022/2019-download-free-keygen-for-lifetime-product-keywin-mac-64-bits-final-version-2022/2019-download-free-keygen-for-lifetime-product-keywin-mac-64-bits-final-version-2022/2019-download-free-keygen-for-lifetime-product-keywin-mac-64-bits-final-version-2022/2019-download-free-keygen-for-lifetime-product-keywin-mac-64-bits-final-version-2022/2019-download-free-keygen-for-lifetime-product-keywin-mac-64-bits-final-version-2022/2019-download-free-keygen-for-lifetime-product-keywin-mac-64-bits-final-version-2022/2019-download-free-keygen-for-lifetime-product-keywin-mac-64-bits-final-version-2022/2019-download-free-keygen-for-lifetime-product-keywin-mac-64-bits-final-version-2022/2019-download-free-keygen-for-lifetime-product-keywin-mac-64-bits-final-version-2019-download-free-keygen-for-lifetime-product-keywin-mac-64-bits-final-version-2019-download-free-keygen-for-lifetime-product-keywin-mac-64-bits-final-version-gownload-free-keygen-for-lifetime-product-keywin-mac-64-bits-final-version-gownload-free-keygen-for-lifetime-product-keywin-mac-64-bits-final-version-gownload-free-keygen-for-lifetime-product-keywin-mac-64-bits-final-version-gownload-free-keygen-for-lifetime-product-keywin-mac-64-bits-final-version-gownload-free-keygen-for-lifetime-product-keywin-mac-64-bits-final-version-gownload-free-keygen-for-lifetime-product-keywin-mac-64-bits-final-version-gownload-free-keygen-for-lifetime-product-keywin-mac-64-bits-final-version-gownload-free-keygen-for-lifetime-gownload-free-keygen-for-lifetime-gownload-free-keygen-for-lifetime-gownload-free-keygen-for-lifetime-gownload-free-keygen-for-lifetime-gownload-free-keygen-for-lifetime-gownload-free-keygen-for-lifetime-gownload-free-keygen-for-lifetime-gownload-free-keygen-for-lifetime-gownload-free-keygen-for-lifetime-gownload-free-keygen-for-lifetime-gownlo$ 

http://texocommunications.com/?p=252139

http://tutmagazine.net/?p=237112

https://brittanymondido.com/download-photoshop-cc-2015-serial-number-full-torrent-latest-2023/

 $\underline{https://wearebeach fox.com/wp\text{-}content/uploads/2023/01/Photoshop\text{-}3d\text{-}Fonts\text{-}Free\text{-}Download\text{-}2021.pd}}{f}$ 

https://ourlittlelab.com/fury-photoshop-action-free-download-verified/

http://plantsacademy.com/ilikesay-2015-icorrect-portrait-adobe-photoshop-free-download-hot/

http://xcelhq.com/wp-content/uploads/2023/01/Traditional-Photoshop-Brushes-Free-Download-EXCL USIVE.pdf

https://ppetn.com/wp-content/uploads/2023/01/Https\_adobephotoshop701\_Download\_LINK.pdf

http://silent-arts.com/photoshop-catalog-template-free-download- link /

https://magic-lamps.com/wp-content/uploads/2023/01/loreral.pdf

https://specialneedsafrica.com/wp-content/uploads/2023/01/Photoshop\_2021\_Version\_2251\_LifeTime \_Activation\_Code\_X64\_2023.pdf

 $\frac{https://enrichingenvironments.com/wp-content/uploads/2023/01/Photoshop-2022-version-23-Download-free-Serial-Number-With-Serial-Key-MacWin-2022.pdf$ 

https://edupedo.com/wp-content/uploads/2023/01/oziferr.pdf

 $\underline{https://kevinmccarthy.ca/download-free-adobe-photoshop-2022-version-23-2-license-key-x32-64-2022}$ 

http://digital-takeout.net/?p=2914

 $\underline{https://www.jcca.biz/wp-content/uploads/2023/01/Download-Adobe-Photoshop-CC-2019-Version-20-Cracked-Licence-Key-2023.pdf}$ 

https://alsaadahfood.com/ar/anurag-10-in-photoshop-7-download-work/

This is a powerful, robust program that can do amazing things with photos. Whatever your vision, you'll have access to the same tools, including the most powerful selection tool in the history of digital photo editing. You can even now use the popular Photoshop on the Web feature to guickly access and work with those amazing images on the web. You can use this feature to make selections in your photos including areas of uniform color, with the goal of creating an object. Elements is one of the few, if not the only, programs that can create these new objects. Elements makes it easier than ever to work with multiple layers of an image on top of each other. Smart Objects allow you to access data properties on objects that contain information about layers such as their name, their color, or size. Now, you can turn any mobile device into a self-contained editing workflow. When your device's camera or scanner connects with your computer, you can access all your images and apps right from Elements. You can also directly edit and share the images on your device without leaving Elements. Elements now supports the Adobe Web Service feature. This feature gives you quick access to your favorite online files, a great way to easily get and work with images from the web. You can access your web files on your computer, and Elements connects automatically when you open the files. There are many ways to automatically transfer the look of one image to another. The ELCO Tone Mapping, as well as the revolutionary Eye Dropper functionality in the Content-Aware feature, enable you to get the content-based look you want right from the image. With the new multi-threaded and GPU capabilities found in many of the other popular editing features in Elements, your work will go faster.